# **GrouperShell (gsh) Attribute assignment on group insert /update / delete (AttributeAssignToGroupSave)**

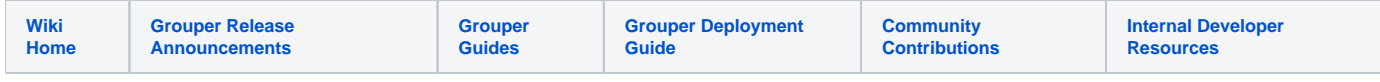

Use this class to add/edit/delete attribute def names on groups.

#### Sample call

```
 import edu.internet2.middleware.grouper.attr.assign.*;
  AttributeAssignToGroupSave attributeAssignToGroupSave = new AttributeAssignToGroupSave().
assignAttributeDefName(attributeDefName).assignGroup(group);
AttributeAssign attributeAssign = attributeAssignToGroupSave.save();
  System.out.println(attributeAssignToGroupSave.getSaveResultType()); // DELETE, INSERT, 
NO_CHANGE, or UPDATE
```
### Sample call to remove attribute def name from a group

```
import edu.internet2.middleware.grouper.attr.assign.*;
new AttributeAssignToGroupSave().assignAttributeDefName(attributeDefName).assignGroup(group).
assignSaveMode(SaveMode.DELETE).save();
```
#### Sample call to assign attribute and metadata with values

```
 import edu.internet2.middleware.grouper.attr.assign.*;
 AttributeAssign attributeAssign = new AttributeAssignToGroupSave().
   assignNameOfAttributeDefName("etc:attribute:abacJexlScript:grouperJexlScriptMarker").
   assignGroupName("test:isc:astt:chris:testJexl2").save();
 attributeAssign.getAttributeValueDelegate().assignValueString(
  "etc: attribute: abacJexlScript:grouperJexlScriptJexlScript" \label{thm:1}"\,\xi\{\texttt{entity}.\texttt{memberOf}(\texttt{'test}.\texttt{testGroup}^\top)\texttt{ &\& }\texttt{lentity}.\texttt{memberOf}(\texttt{'test}.\texttt{testGroup}^\top)\}");
```
## **Options**

Java docs: [https://software.internet2.edu/grouper/doc/2.5.x/grouper/apidocs/edu/internet2/middleware/grouper/attr/assign/AttributeAssignToGroupSave.](https://software.internet2.edu/grouper/doc/2.5.x/grouper/apidocs/edu/internet2/middleware/grouper/attr/assign/AttributeAssignToGroupSave.html) [html](https://software.internet2.edu/grouper/doc/2.5.x/grouper/apidocs/edu/internet2/middleware/grouper/attr/assign/AttributeAssignToGroupSave.html)